### Example – steric clash check

```
import qualified Data.Octree                  as Oct
import Bio.PDB as PDB
import qualified Bio.PDB.Structure.Elements as PDB(vanDerWaalsRadius)
clashCheck s1 s2 = filter (/= []) . Prelude.map clashes $ itfoldr (:) [] s2
    where
        clashes (at :: PDB.Atom) = Oct.withinRange ot (radius + maxRadius) (PDB.coord
at) 
            where
                radius :: Double = realToFrac . PDB.vanDerWaalsRadius . PDB.element $ at
        ot :: Oct.Octree (Int, Double)
    ot = makeOctree s1
extract :: PDB.Atom -> (Oct.Vector3, (Int, Double))
extract (PDB.Atom { coord = cyclec, at\text{Serial} = ser , element = e\text{lt } }) =
        (cvec, (ser, realToFrac $ PDB.vanDerWaalsRadius elt))
makeOctree structure = Oct.fromList . Prelude.map extract . itfoldr (:) []
                          $ structure
main = do \{input1, input2\} <- Env.getArgs
                    Just structure1 < PDB.parse input1
                    Just structure2 < PDB.parse input
                    print $ clashCheck structure1 structure2
```
# **HPDB**

Fastest parallel parser of Protein Databank data is written in Haskell

> Michał J. Gajda *miga*

*from CCC Göttingen*

30 Chaos Communication Congress Dec 27-30<sup>th</sup>,2013

## Haskell

- Lazy functional programming language
- Most advanced type system in widely used PL  $\rightarrow$  very high level language due to types!!!
- [http://hackage.haskell.org](http://hackage.haskell.org/) public package repo
- Advanced compiler
	- Rule- based optimizations
	- Strictness analysis
	- Competitive with most compiled languages

### Protein DataBank

### • Column and line-based file format.

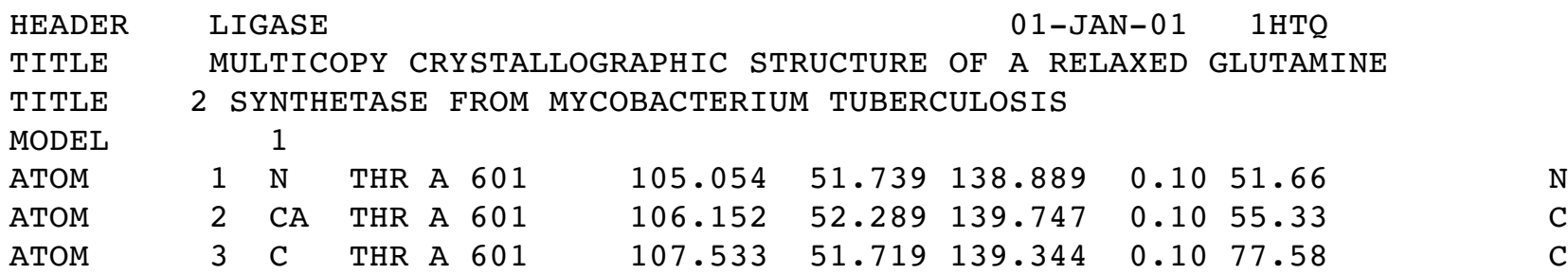

- Deposition of protein and nucleic acid structures
- $1\text{\AA} = 10^{-10} \text{ m} = 0.1 \text{ nm}$  scale
- Over 10GB database.
- Parsed in under 15 mins on quad core Ivy Bridge using hPDB

### hPDB – Haskell faster than...

#### Table 1 - Total allocated memory in megabytes.

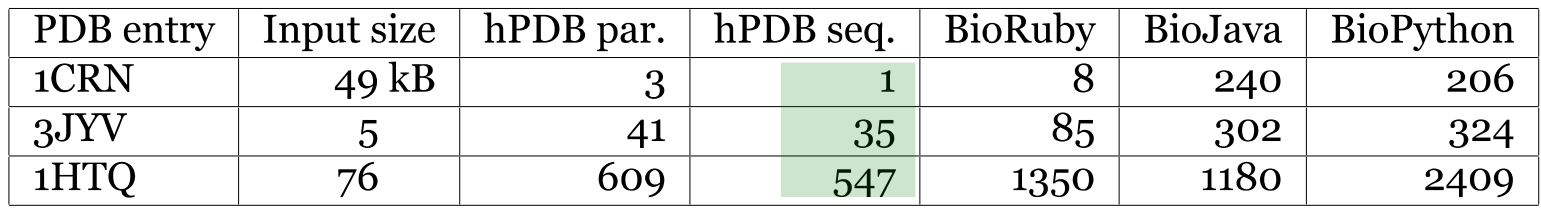

#### Table 2 - Total CPU time in seconds.

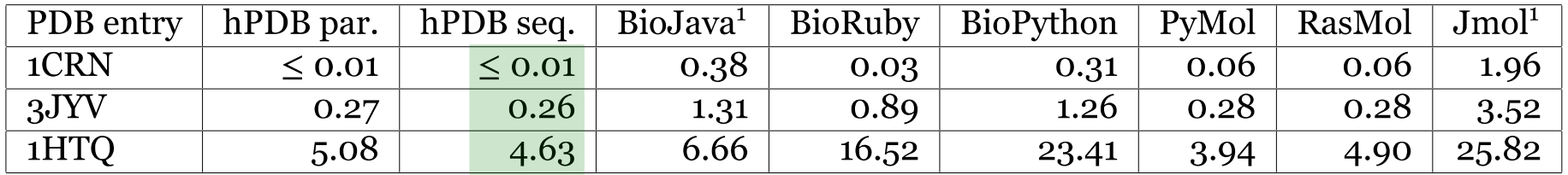

<sup>1</sup> Jmol and BioJava use multiple threads, thus completion time is closer to half the CPU time than to the

sum of CPU time and I/O time (as indicated in table 3).

Table 3 - Completion time after parsing in seconds.

| PDB entry | hPDB par. |             | hPDB seq.   | BioJava | <b>BioRuby</b> | BioPython | PvMol <sup>2</sup> | RasMol <sup>2</sup> | Jmol <sup>2</sup> |
|-----------|-----------|-------------|-------------|---------|----------------|-----------|--------------------|---------------------|-------------------|
| 1CRN      |           | $\leq 0.01$ | $\leq$ 0.01 | 0.23    | 0.04           | 0.32      | 0.14               | 0.77                | 2.26              |
| 3JYV      |           | 0.09        | 0.28        | 0.71    | 0.94           | 1.43      | 0.38               | 0.86                | 2.81              |
| 1HTO      |           | 1.39        | 4.79        | 3.24    | 17.14          | 24.01     | 4.22               | 5.73                | 12.86             |

<sup>2</sup> Includes the time needed for startup and closing the window.

### *hPDB reference*

*hPDB - Haskell library for processing atomic biomolecular structures in Protein Data Bank format* BMC Research Notes 2013, 6:483 DOI:[10.1186/1756-0500-6-483](http://www.biomedcentral.com/1756-0500/6/483/abstract)

### Tricks used

- Zero-copy input: **mmap**
- Preallocating residue's atom arrays
- Minimize lookups/decisions per byte
- ByteStrings point to the same memory
- Cache and sequential lookahead
- Using double-conversion library written in Chromium – 60-80% of total runtime

## Join

### [http://www.biohaskell.org](http://www.biohaskell.org/)!

- Open-source bioinformatic library for Haskell
	- Sequence, alignment parsing
	- RNA secondary structure
	- PDB, BMRB for 3D processing
- Fast!!!

### ✉ Mail us to request features! [biohaskell@biohaskell.org](mailto:biohaskell@biohaskell.org)

*hPDB reference*

*hPDB - Haskell library for processing atomic biomolecular structures in Protein Data Bank format* BMC Research Notes 2013, 6:483 DOI:[10.1186/1756-0500-6-483](http://www.biomedcentral.com/1756-0500/6/483/abstract)